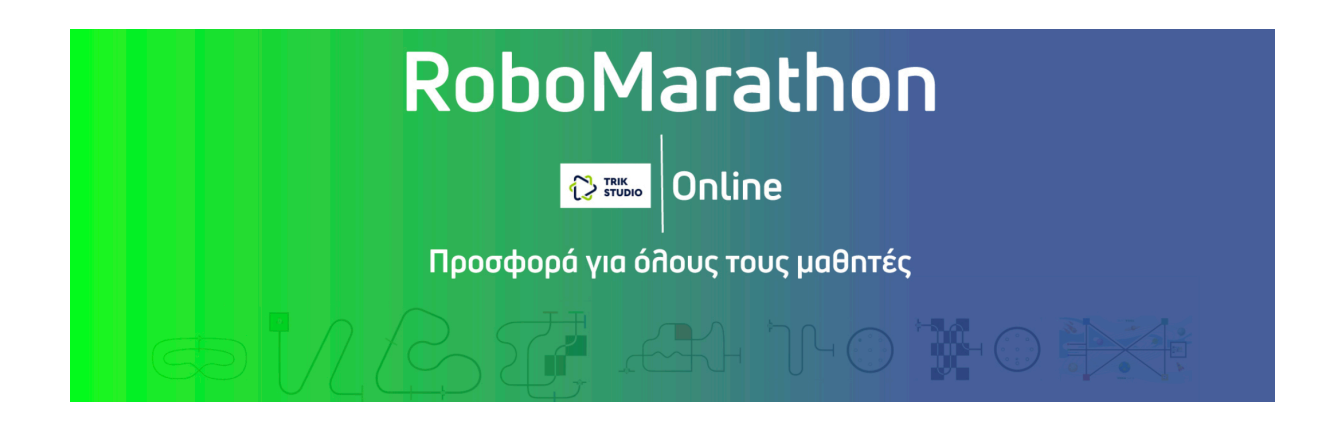

**5η Δοκιμασία – Μαθητές από Ε΄ Δημοτικού μέχρι Α΄ Γυμνασίου**

# **Α΄ Ενότητα: Ρομποτική χωρίς Ρομπότ** (Σχεδιασμός Διαδρομής)

Έστω ένα ρομπότ που έχει προγραμματιστεί για να ακολουθεί γραμμές. Για την καλύτερη διαχείριση των κινήσεων του ρομπότ, έχουμε δημιουργήσει 3 Blocks (υποπρογράμματα):

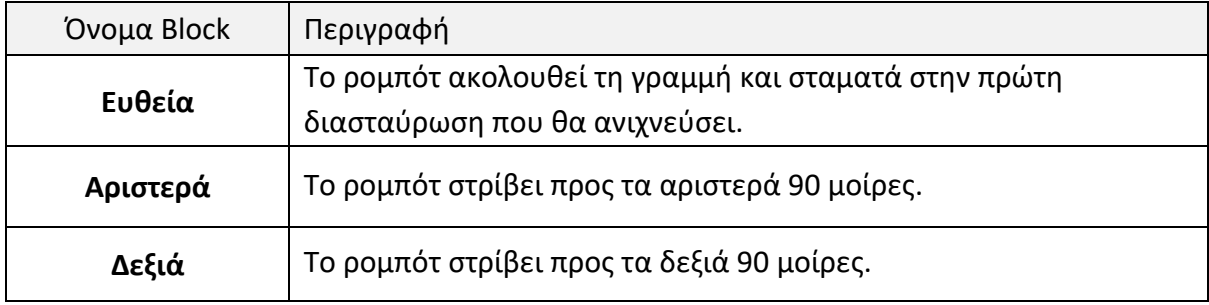

Το ρομπότ κινείται στην πίστα της παρακάτω εικόνας:

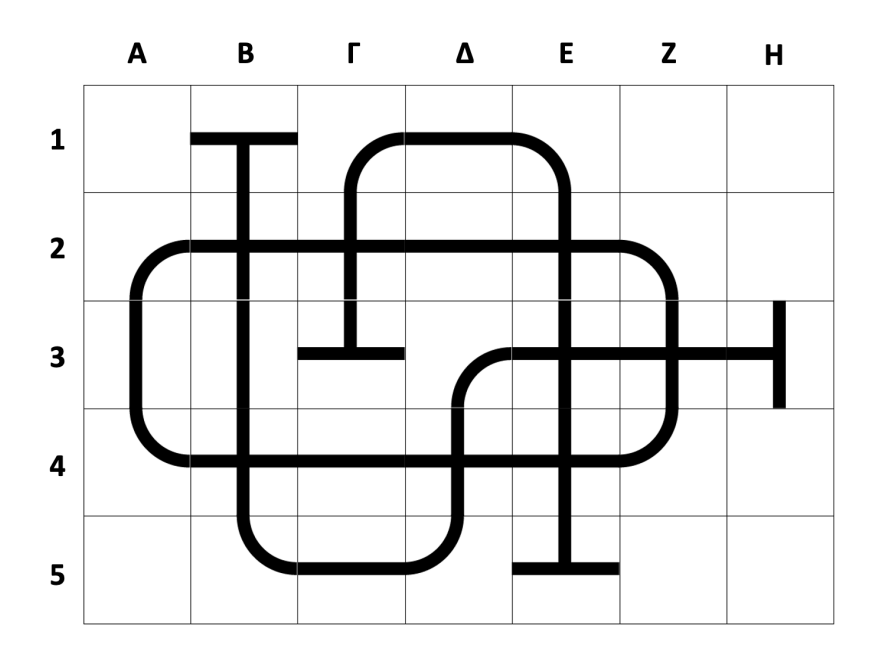

Κάθε τετράγωνο αυτής της πίστας, περιγράφεται από ένα γράμμα και έναν αριθμό. Π.χ. Β2, Ε3, κ.λ.π.

Ο προσανατολισμός του ρομπότ στην πίστα περιγράφεται με ένα από τα 4 γράμματα Ν, Α, Β και Δ, όπως δείχνει και η παρακάτω εικόνα.

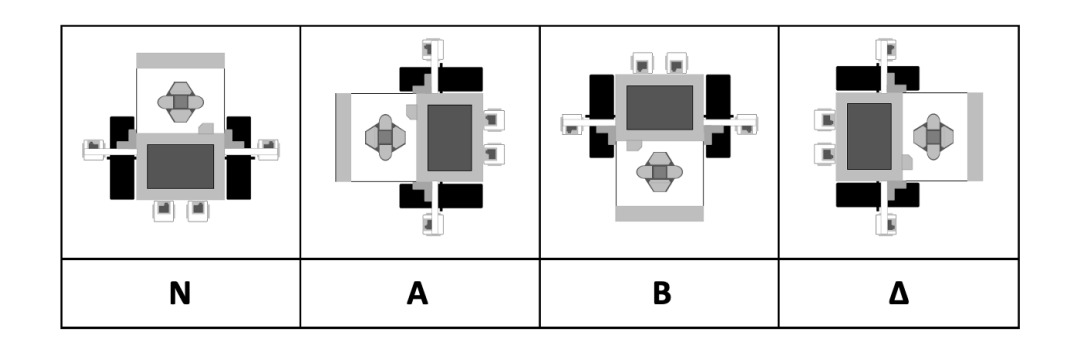

Εάν γνωρίζουμε:

1η Περίπτωση:

- το τετράγωνο εκκίνησης,
- τον προσανατολισμό του ρομπότ στην εκκίνηση,
- τα τετράγωνα με τις διασταυρώσεις από τα οποία πρέπει υποχρεωτικά να περάσει το ρομπότ,
- και τη θέση τερματισμού,

περιγράψτε την ακολουθία από τα Blocks προγραμματισμού (Ευθεία, Αριστερά, Δεξιά) που πρέπει να χρησιμοποιηθούν για να εκτελέσει το ρομπότ σωστά τη διαδρομή.

2η Περίπτωση:

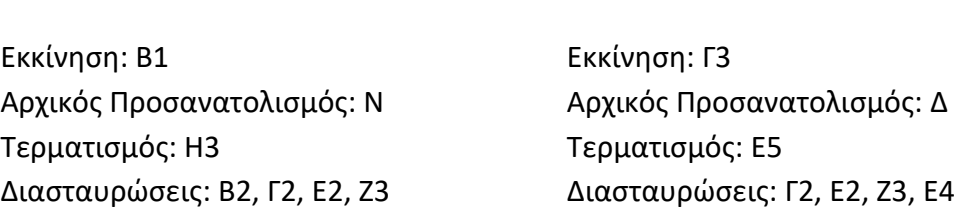

*Οι ομάδες θα πρέπει να παραδώσουν στην επιτροπή αξιολόγησης, μια φωτογραφία ή παρουσίαση σε PowerPoint μιας σελίδας, που να περιέχει οπτικοποιημένη (με κείμενο, εικόνες, σχέδια, σχήματα, διαγράμματα κ.λ.π.) την επίλυση του παραπάνω προβλήματος κατά τον καλύτερο δυνατό τρόπο.*

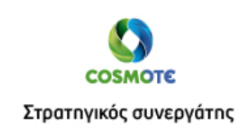

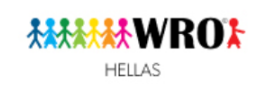

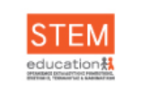

Επιστημονικός σύμβουλος

Διοργανωτής

# **Β΄ Ενότητα: Αγωνιστική Δράση** (Αισθητήρας Χρώματος) **RO**Hellas

Η πίστα του διαγωνισμού φαίνεται στην παραπάνω εικόνα. Το ρομπότ κατά την εκκίνηση τοποθετείται ολόκληρο εντός του πράσινου τετραγώνου. Κανένα τμήμα του (μαζί με τους αισθητήρες) δεν θα πρέπει βγαίνει εκτός του πράσινου τετραγώνου.

Στην πίστα υπάρχουν επίσης δύο χρωματικοί κώδικες (4 παράλληλες χρωματιστές γραμμές) και 8 κουτιά αναψυκτικού μέσα σε χρωματιστούς κύκλους.

Οι θέσεις των χρωμάτων στους 2 χρωματικούς κώδικες επιλέγεται με κλήρωση, ενώ τα χρώματα των κύκλων παραμένουν ίδια (όπως φαίνονται στην εικόνα της πίστας).

Οι χρωματικοί κώδικες, ξεκλειδώνουν ποιοι κουτιά πρέπει να βγάλουμε ολόκληρα εκτός των κύκλων και ποια να αφήσουμε στη θέση τους.

Η πρώτη και η τελευταία χρωματιστή γραμμή, σε κάθε κώδικα, μας λέει ποιο κουτιά να μην πειράξουμε. Η δεύτερη και η τρίτη χρωματιστή γραμμή, ποια κουτιά να βγάλουμε ολόκληρα εκτός των κύκλων.

Π.χ. στο παράδειγμα της παραπάνω εικόνας, από τα επάνω κουτιά, πρέπει να μετακινηθούν μόνο το κόκκινο και το κίτρινο, και από τα κάτω κουτιά μόνο το μπλε και το κίτρινο.

Αφού απομακρύνει και τα 4 συνολικά κουτιά, το ρομπότ θα πρέπει να τερματίσει ολόκληρο εντός του πράσινου τετραγώνου από το οποίο ξεκίνησε.

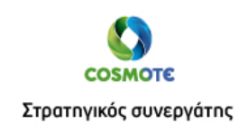

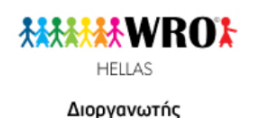

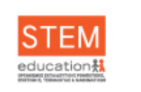

Επιστημονικός σύμβουλος

*Οι ομάδες θα πρέπει να παραδώσουν στην επιτροπή αξιολόγησης, το αρχείο από το λογισμικό Trik Studio που περιέχει το πρόγραμμά τους. Το όνομα του αρχείο θα πρέπει να ξεκινά με «Α5\_» και να ακολουθεί το όνομα της ομάδας. Παράδειγμα σωστής ονομασίας αρχείου: Α5\_RoboMasters.qrs*

## **ΠΡΟΣΟΧΗ:**

Σε όλες τις δοκιμασίες του RoboMarathon θα πρέπει τα Physics να είναι **ενεργοποιημένα**. Ομάδες που ξεχνούν να τα ενεργοποιήσουν, κατά την αξιολόγηση οι κριτές τα ενεργοποιούν, οπότε ενδεχομένως η συμπεριφορά του ρομπότ να είναι διαφορετική από αυτή που περιμένετε.

## **Οδηγίες για να φορτώσουμε την πίστα σε ένα νέο πρόγραμμα**

- 1. Δημιουργούμε ένα νέο αρχείο στο Trik Studio.
- 2. Επιλέγουμε την καρτέλα Debug για να μπορούμε να βλέπουμε το ρομπότ και την περιοχή της πίστας.
- 3. Κάνουμε δεξί κλικ σε μια λευκή περιοχή της πίστας και από το μενού που θα εμφανιστεί, επιλέγουμε «Load world model»
- 4. Από το παράθυρο που ανοίγει φορτώνουμε το αρχείο με όνομα **Α5.xml** (θα το βρούμε στην ιστοσελίδα του WROHellas).

Η προκριματική φάση του διαγωνισμού ολοκληρώνεται το Σάββατο 20 Φεβρουαρίου. Οι ομάδες που συμμετείχαν τουλάχιστον σε 4 από τις 6 προκριματικές δοκιμασίες, προκρίνονται στην τελική φάση.

# **Χρονοδιάγραμμα τελικής φάσης RoboMarathon**

### **Κυριακή 14 Μαρτίου και ώρα 11.00-14.00:**

Θα διεξαχθεί online προσομοίωση του Μεγάλου Τελικού. Η προσομοίωση θα είναι προαιρετική και χωρίς αξιολόγηση, με στόχο την εξοικείωση των μαθητών στη διαδικασία και στο ύφος των θεμάτων.

### **Κυριακή 28 Μαρτίου και ώρα 11.00-14.00:**

Θα διεξαχθεί online ο Μεγάλος Τελικός. Τα θέματα δε θα είναι γνωστά και θα ανακοινωθούν εκείνη την ημέρα στις 11.00 ακριβώς.

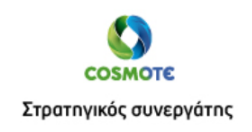

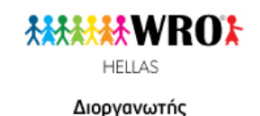

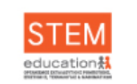

Επιστημονικός σύμβουλος

Ο τρόπος διεξαγωγής του τελικού θα εξαρτηθεί από την πορεία της πανδημίας στη χώρα μας εκείνη τη χρονική περίοδο.

- Αν δεν υπάρχει καραντίνα, οι μαθητές θα προσέλθουν σε συνεργαζόμενους χώρους του WROHellas (σε όλες τις περιφέρειες της χώρας) και θα διαγωνιστούν εκεί χωρίς την παρουσία των προπονητών τους.
- Σε περίπτωση όμως καραντίνας, οι μαθητές θα συμμετέχουν από το σπίτι τους. Για τη διασφάλιση της εγκυρότητας της διαδικασίας, ο WROHellas έχει σχεδιάσει μια σειρά από μέτρα, τα οποία θα ανακοινωθούν αναλυτικά το Μάρτιο.

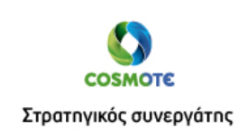

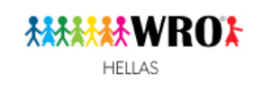

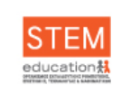

Διοργανωτής